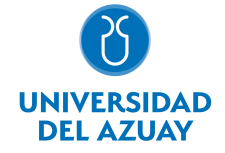

# FACULTAD DE CIENCIAS DE LA ADMINISTRACIÓN ESCUELA DE INGENIERÍA EN CIENCIAS DE LA COMPUTACIÓN

#### 1. Datos generales

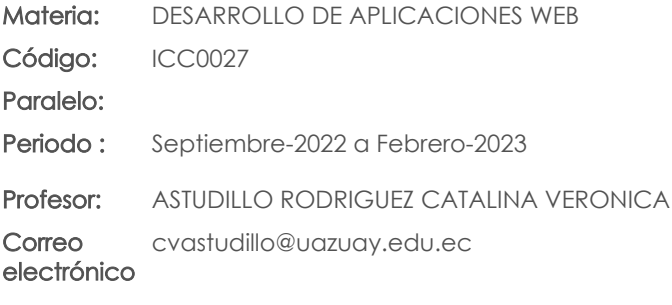

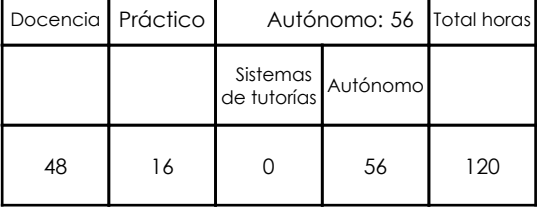

## Prerrequisitos:

Código: ICC0020 Materia: PROGRAMACIÓN III

### 2. Descripción y objetivos de la materia

Se relaciona con las materias del área de programación y base de datos.

El curso se enfoca en la aplicación de estándares web y, el estudio y aplicación práctica de: HTML, hojas de estilo, programación en javascript, PHP y conexión a base de datos MySQL.

El desarrollo de aplicaciones Web se ha difundido ampliamente, por tal motivo la importancia de esta materia es fundamental ya que los estudiantes aprenderán a utilizar herramientas libres para el desarrollo de sus aplicaciones con lo cual se crearán las bases para que puedan a futuro desarrollar diferentes proyectos basados en web. Los Objetivos de Desarrollo Sostenible (ODS) constituyen un llamamiento universal a la acción para poner fin a la pobreza, proteger el planeta y mejorar las vidas y las perspectivas de las personas en todo el mundo. Bajo este contexto, la materia presenta una importante vinculación con el ODS 4, "Educación de Calidad" en cuanto se orienta a: - Aplicar metodologías activas que fomenten el aprendizaje. - Motivar el aprendizaje analítico, crítico y autónomo. Así también con el ODS 9, "Industria, innovación e infraestructura" en relación a: - Fomentar la generación de proyectos que permitan desarrollar aplicaciones de software orientadas a satisfacer necesidades sociales o empresariales. - Promover la investigación de lenguajes y herramientas de desarrollo de software, de acuerdo con las tendencias tecnológicas actuales.

#### 3. Contenidos

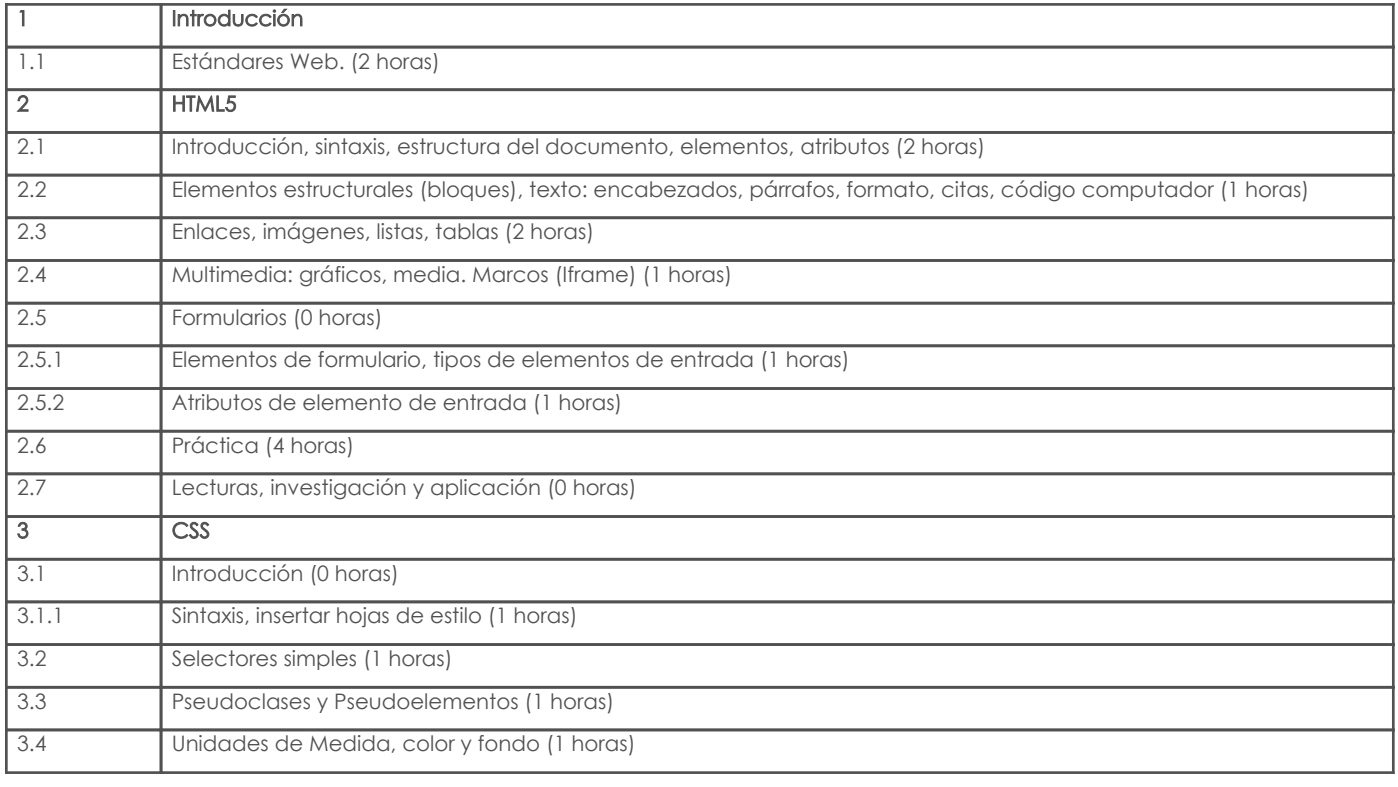

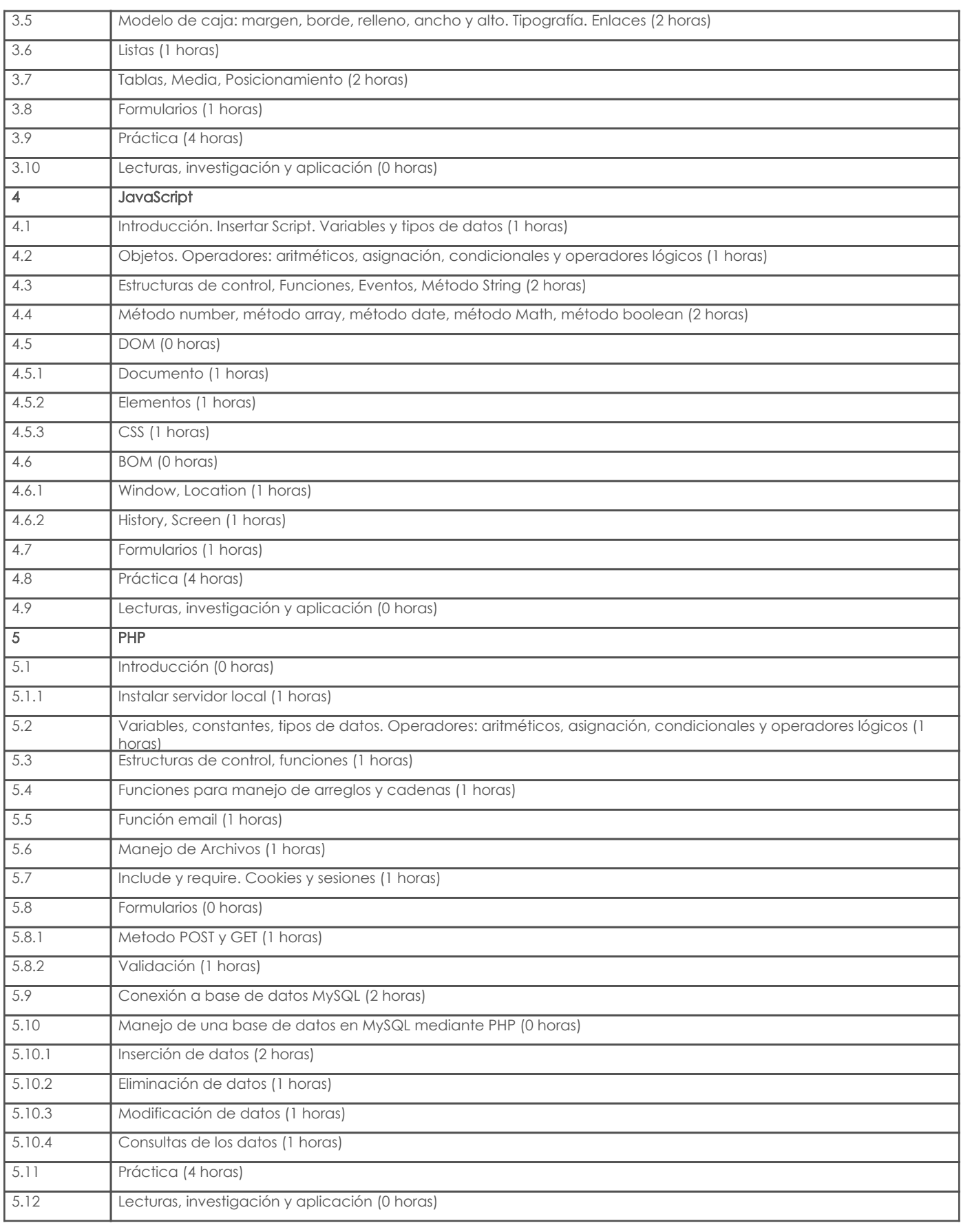

# 4. Sistema de Evaluación

Resultado de aprendizaje de la carrera relacionados con la materia

Resultado de aprendizaje de la materia estado de aprendizaje de la materia estado de aprendizaje de la materia

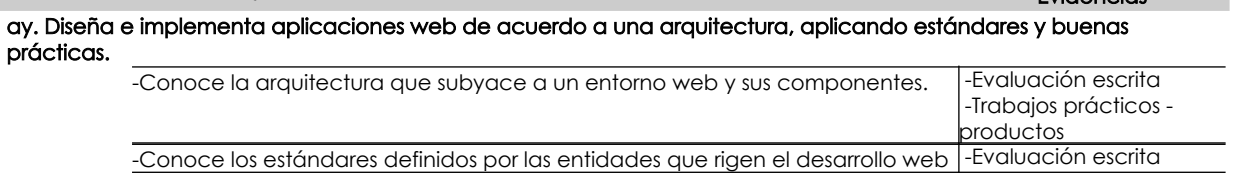

#### Resultado de aprendizaje de la carrera relacionados con la materia

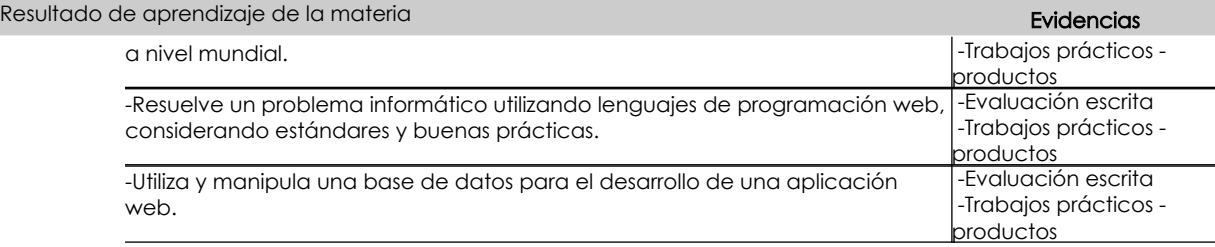

#### Desglose de evaluación

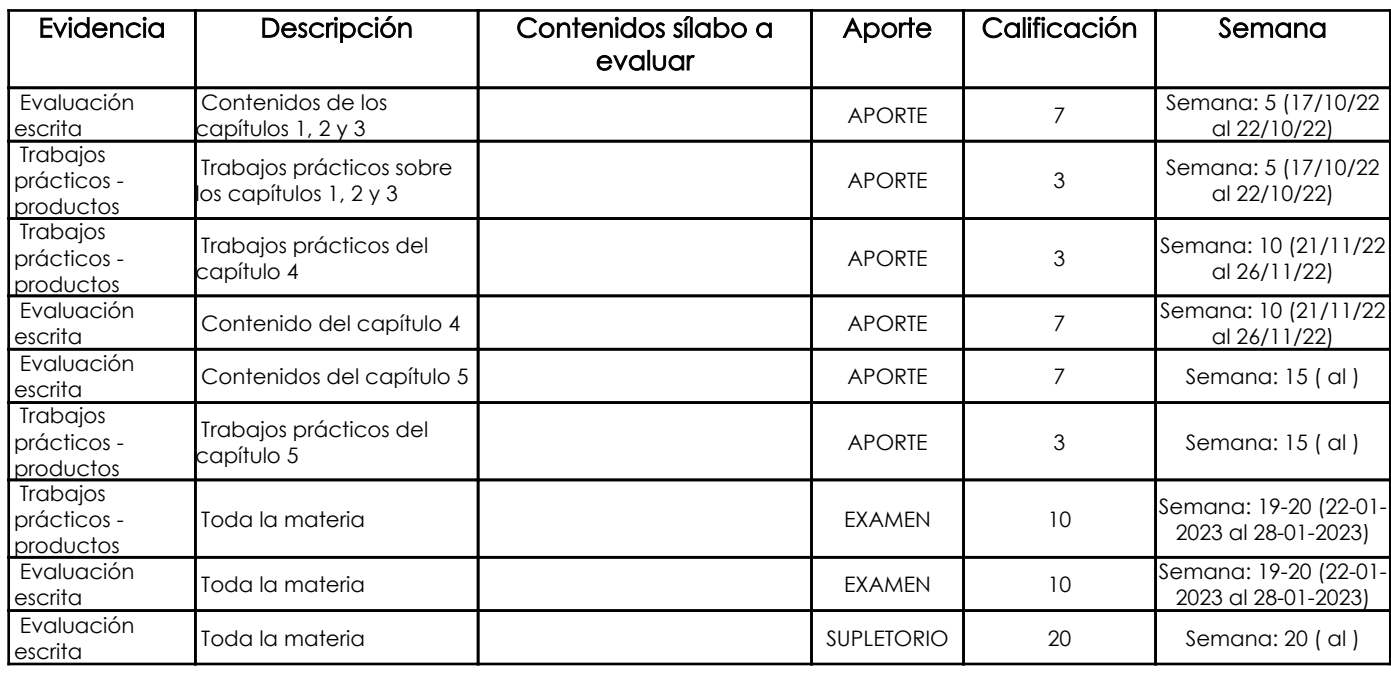

Metodología

#### Criterios de Evaluación

## 5. Referencias

#### Bibliografía base

#### Libros

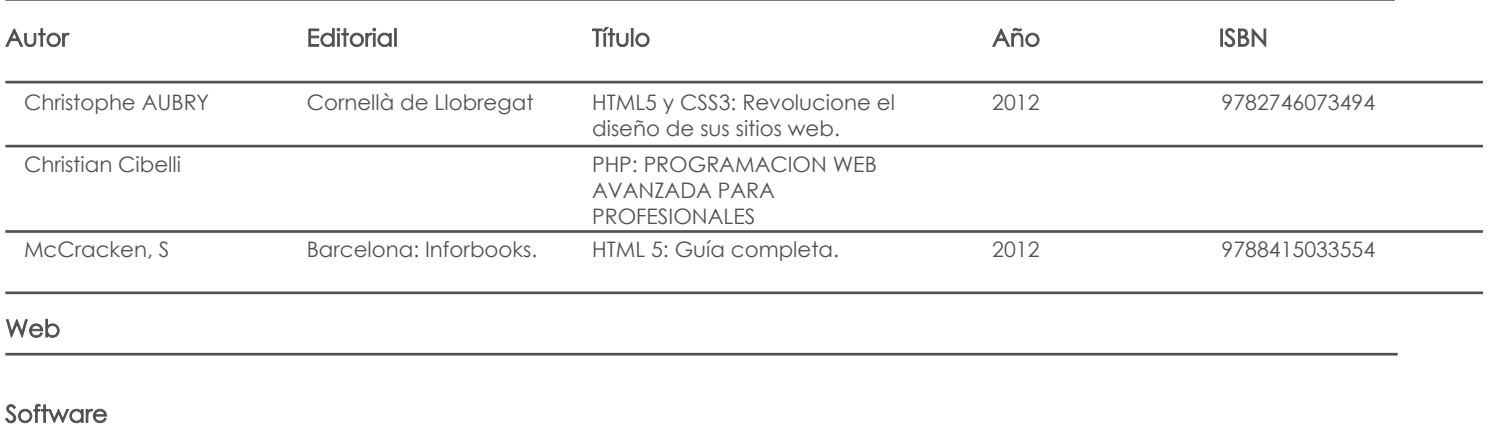

# Bibliografía de apoyo

Libros

Fecha aprobación: 18/09/2022

Estado: **Aprobado** 

Docente Director/Junta